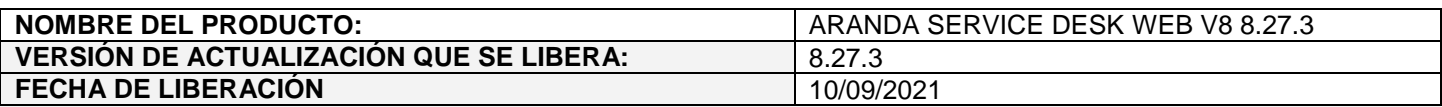

## **DESCRIPCION DE CADA ERROR CORREGIDO**

## **Ajustes en idioma página de encuestas:**

 $\checkmark$  Se realiza ajuste en USDKV8 para que al hacer uso de la página de encuestas desde el bot de MS Teams, esta se muestre en el idioma configurado para MS Teams.

Adicionalmente, se incluyen las traducciones a inglés y portugués de la ventana de detalle el caso en la página de encuestas.

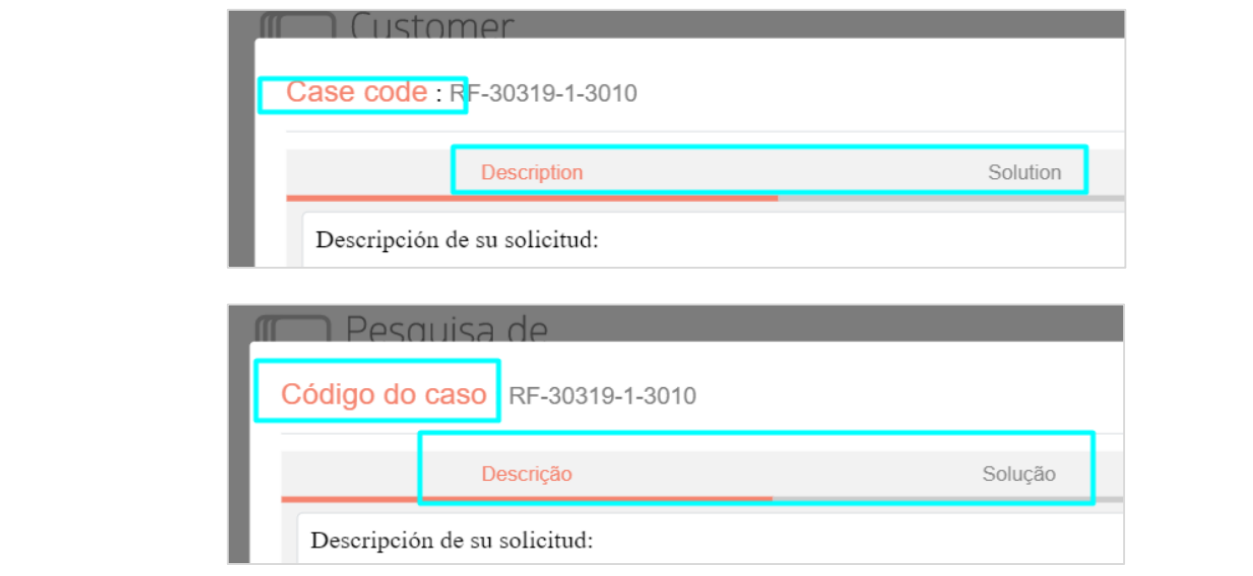

## **Ajustes en idioma página de votaciones:**

 Se realiza ajuste en ASDKV8 para que al hacer uso de la página de votaciones desde el bot de MS Teams, esta se muestre en el idioma configurado para MS Teams.

Adicionalmente, se incluyen las traducciones a inglés y portugués del texto "Descripción del caso" en la página de votaciones.

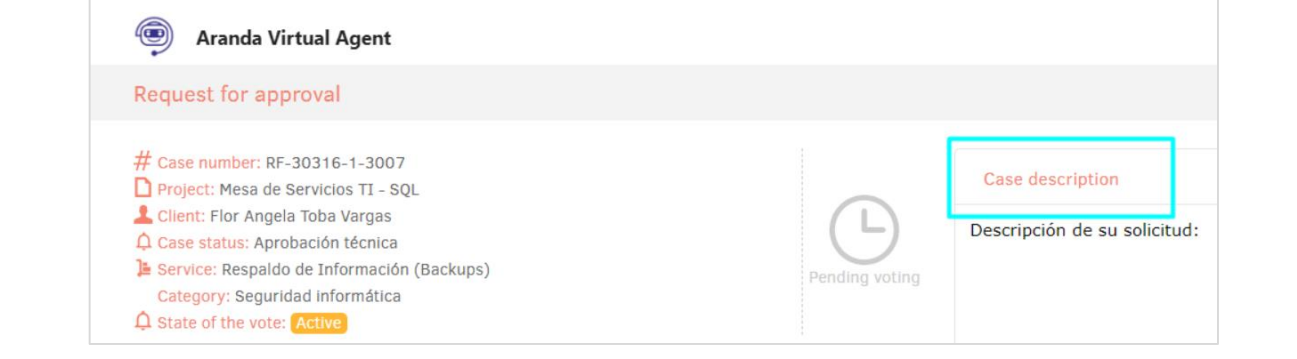

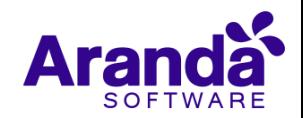

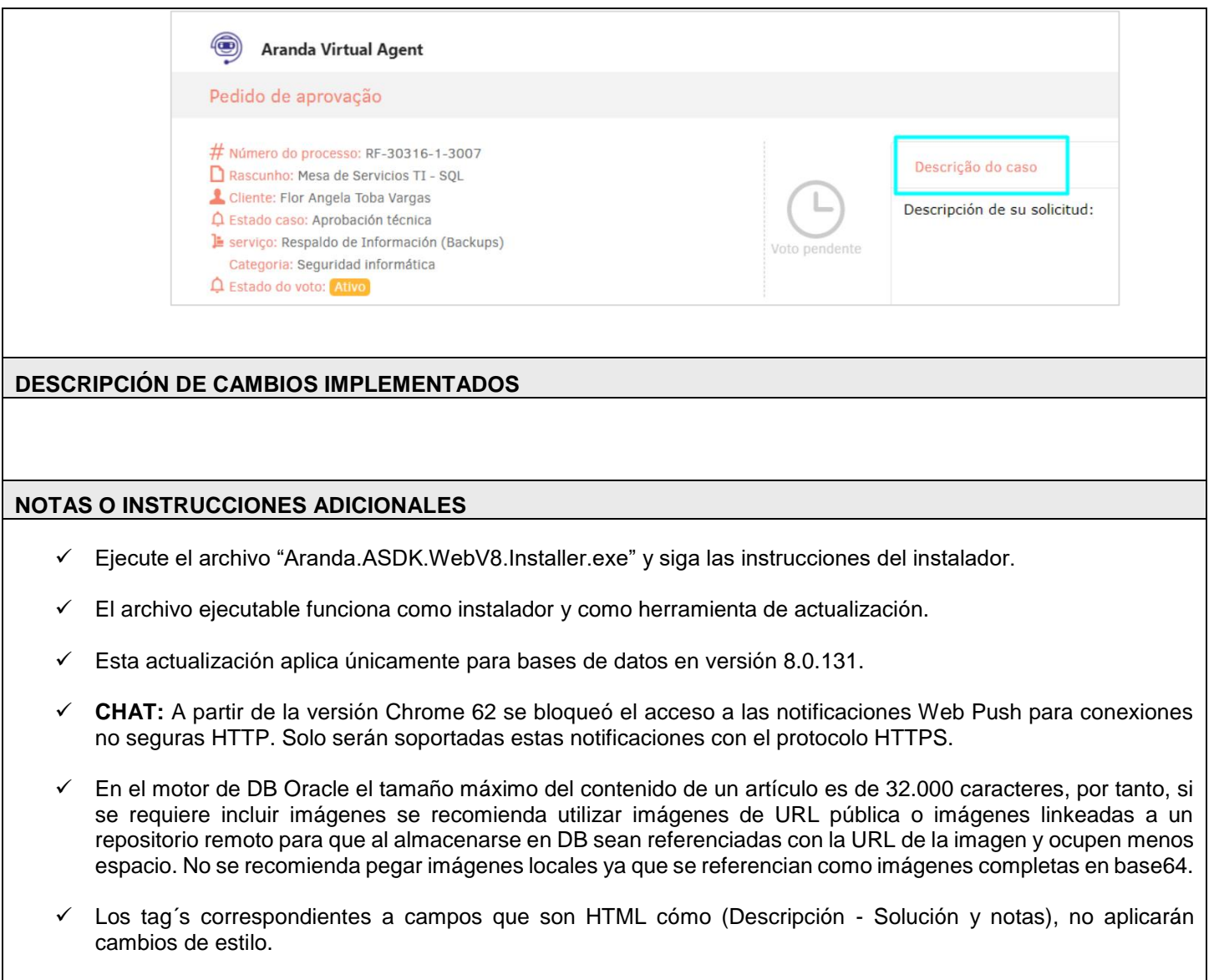

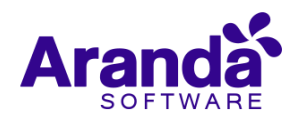